### Chapter 6 Activation Records

## Concepts

- Memory allocation methods for different kinds of variables.
- Using registers to store local variables and temporary results.
- Using registers to pass parameters and return results (for function calls).
- Stack frames (also known as activation records).
- Call/return sequence.
- Code injection attacks.

## Runtime Image of Application Virtual Space

- A stack is maintained in the program's virtual address space. Variables local to <sup>a</sup> function are allocated to the stack frame, also known as the activation record, of that function.
- Variables and constants which are shared among different functions are allocated elsewhere.
	- Variables with fixed sizes known at compile time are allocated to static locations.
	- Dynamic data structures are allocated at run‐time on the heap.

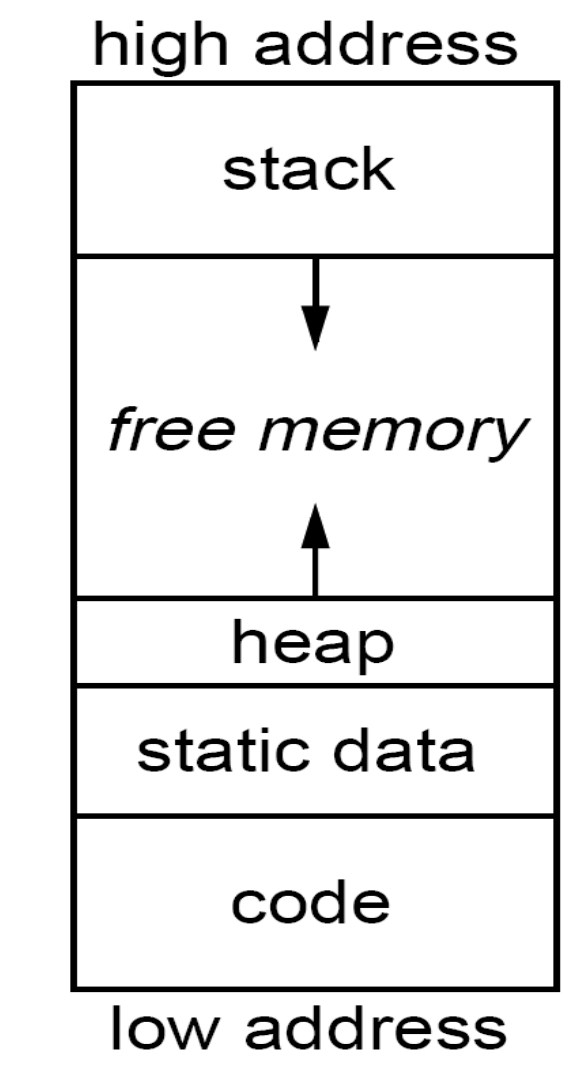

## Stack Frame (Activation Record)

• Each procedure activation has an associated activation record or frame

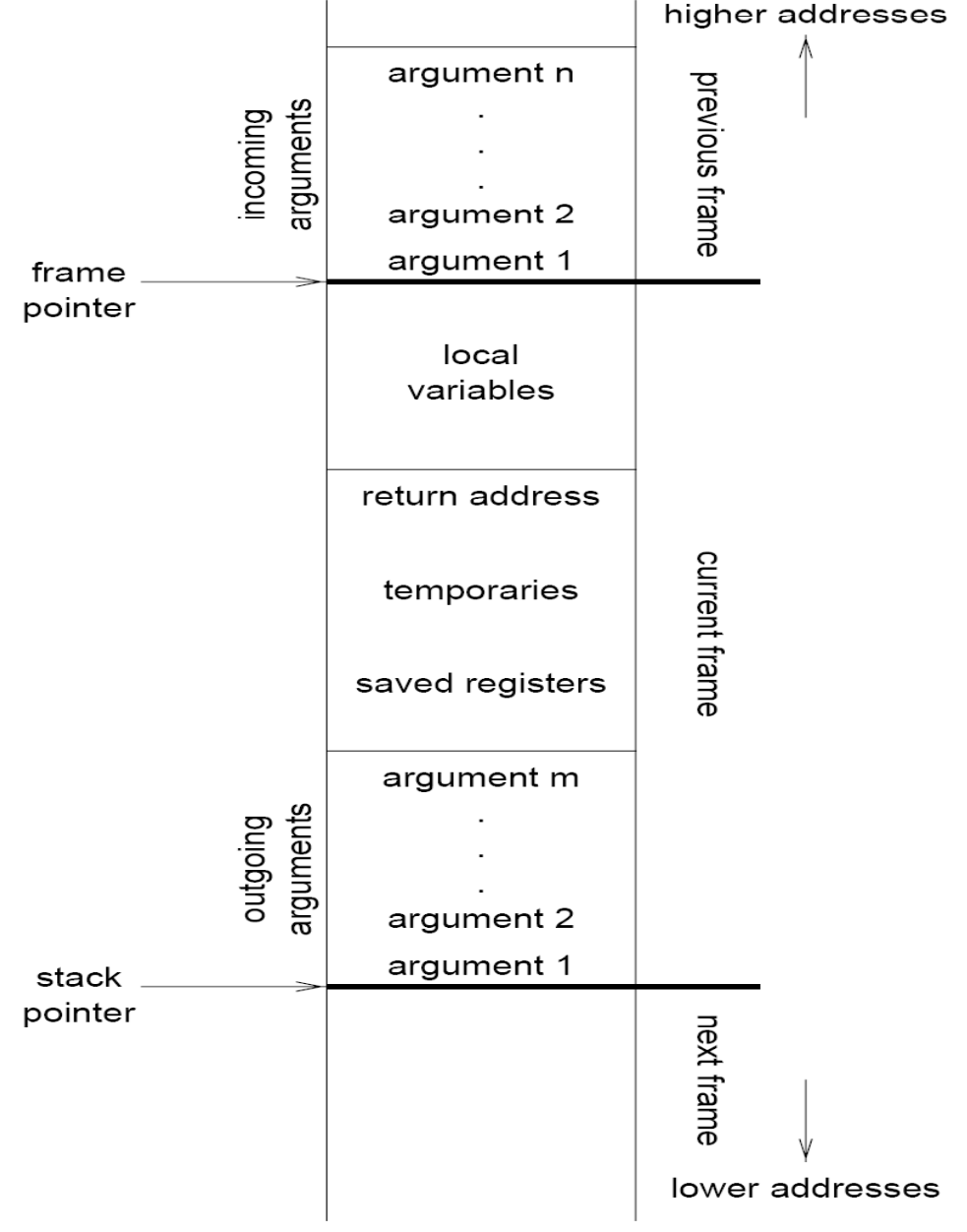

# Calling Sequence

- The following actions are divided between the caller and the callee:
	- 1. Evaluates actual arguments and puts values on the top of the caller's AR.
	- 2. Stores return address in caller's AR (sometimes in the callee's AR).
	- $-$  3. Stores the caller's frame pointer register, or called the caller's AR pointer, in callee's AR. (Current AR pointer is called the control link in callee's AR.)
	- 4. Modifies the frame pointer %fp, making it point to callee's AR.
	- 5. Modifies the stack pointer %sp, making it point to the to top of the stack.
	- 6. Branches to callee's first instruction.
	- $-$  7. Callee begins execution.
- $\bullet$  Are there other register contents to be stored? Who stores them? Caller‐save vs. callee‐save.

### Return Sequence

- 1. Caller needs to retrieve the function return value.
- 2. Restores saved stack pointer for caller (= current AR pointer).
- 3. Restores saved register contents for caller.
- 4. Return to the caller.

### Demo One

- Use "gcc –g –o demo demo.c" to compile
- Use "objdump –d –S demo <sup>&</sup>gt; dump" to disassemble the binary demo to dump
- Use "vim dump" to view the the disassembled code.

```
void foo (int x, int y) {
  int t;
   char name[16];
  t=7;
   if (x<0) return;
  foo(x-y,t);}
```

```
int main( )
{
 foo(10,2);
}
\sim
```
## Using Registers

- The memory references required to read and modify the stack contents can be time consuming. The number of such memory references can be reduced by using registers.
	- $-$  Passing parameters through registers.
		- Most functions have few parameters. We can use, e.g. two registers, Rx and Ry to pass parameters.
		- The rest of the parameters, if any, can be passed in the stack.
	- $-$  Returning function's results through registers.
- Dividing registers into two groups
	- –Caller‐saved registers.
	- Callee‐saved registers.

### Caller‐Save or Callee‐Save

- $\bullet~$  A leaf function (a function that makes no function calls) should use …
- Variables whose live ranges do not cover function calls should use …
- Suppose <sup>a</sup> variable's value is always dead (i.e. is no longer needed) in function *g* whenever *g* calls another function, say *f*. Then that variable should use …
- If <sup>a</sup> variable is alive across multiple calls in *f*, we should use …

### Accessing Non‐local Data

• Locals in outer procedures

–— Stack links (static links)

• Linked data structures (graphs, linked lists, variable length strings, ...) and other dynamically allocated data structures.

–— Heap

### Code Injection Attacks

- $\bullet\,$  The goal is to hijack a program execution.
- The idea is to overwrite the return address by overflowing <sup>a</sup> buffer in the frame.
- The consequence is that when the function returns, it returns to the malicious code.

#### Demo Two

#include "stdlib.h"

```
void foo(char * s) {
 int i;
  char c[4];
 int j;
 i=0;
  for (j=0;j<strlen(s);j++) {
   c[j]=s[j];}
 printf("i=%x\n",i);
}
int main () {
 foo ("aaaaaabb");
```

```
}
\sim
```

```
#include "stdlib.h"
int j;
void foo(char * s) {
 int i;
 char c[4];
 ii=0
  i=0;
 for (j=0;j<strlen(s);j++) {
  c[j]=s[j];}
 printf("i=%x\n",i);
}
```

```
//the pc of its entry is 0x08048421 
void gee () {
 printf("I am in gee\n");
}
```

```
int main () {
 foo('aaaaabbaaaabbbb\x) \x21\x84\x04\x08';
}
```
Execution result: >./a.out i=62626161II am in gee Segmentation fault (core dumped) Given the following program:

Given  $n=2$ , its execution trace is like

```
int i, sum;
int SUM(int n) {
i=0;
    i++;
sum=0;
 while (i<n) {
 i++;
 sum=sum+i;
}
}
```
 $i=0$ ; sum=0; while (i<n) sum=sum+i; while (i<n) i++; sum=sum+i; while

How can you change the program so that executing the new program does the original computation and prints the trace. (Hint: recall how you use printf to print trace).

Please sketch <sup>a</sup> visitor pattern that automatically does the transformation for you. No class definition is needed, only brief discuss of your idea on visiting structures like CompositeStmt and WhileStmt, etc.